#### МИНИСТЕРСТВО ОБРАЗОВАНИЯ РЕСПУБЛИКИ БАШКОРТОСТАН Государственное автономное профессиональное образовательное учреждение Туймазинский государственный юридический колледж

УТВЕРЖДАЮ Заместитель директора ГАПОУ ТГЮК \_\_\_\_\_\_\_\_\_\_\_\_ Н.Н. Мухаметова « $\longrightarrow$  20 г.

## **ПРОГРАММА ПОДГОТОВКИ СПЕЦИАЛИСТОВ СРЕДНЕГО ЗВЕНА ПО СПЕЦИАЛЬНОСТИ СРЕДНЕГО ПРОФЕССИОНАЛЬНОГО ОБРАЗОВАНИЯ**

54.02.01 Дизайн (по отраслям)

*код наименование специальности*

## **РАБОЧАЯ ПРОГРАММА УЧЕБНОЙ ДИСЦИПЛИНЫ**

Производство рекламной продукции

*наименование дисциплины*

Рабочая программа рассмотрена и одобрена на заседании кафедры компьютерных технологий

Зав. кафедрой

\_\_\_\_\_\_\_\_\_\_\_\_\_\_\_\_\_\_ Т.А. Тиханова

Разработчик преподаватель ГАПОУ ТГЮК

\_\_\_\_\_\_\_\_\_\_\_\_\_\_\_\_\_\_ К.П. Балаев

Туймазы 2023 год

## **СОДЕРЖАНИЕ**

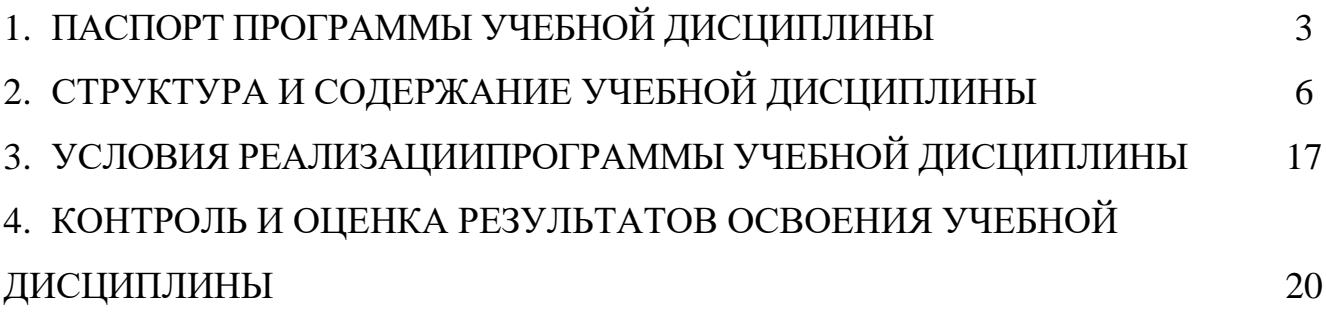

## **1. ПАСПОРТ РАБОЧЕЙ ПРОГРАММЫ УЧЕБНОЙ ДИСЦИПЛИНЫ**

Производство рекламной продукции

*наименование дисциплины*

## **1.1. Область применения рабочей программы**

Рабочая программа учебной дисциплины является частью программы подготовки специалистов среднего звена в соответствии с ФГОС по специальности 54.02.01 Дизайн (по отраслям) (базовый уровень), входящей в укрупненную группу специальностей 54.00.00 «Изобразительное и прикладные виды искусств».

## **1.2. Место дисциплины в структуре программы подготовки специалистов среднего звена**

Учебная дисциплина «Производство рекламной продукции» входит в вариативную часть общепрофессионального цикла.

Дисциплина «Производство рекламной продукции» имеет междисциплинарную связь с другой дисциплиной ППССЗ. Обеспечивающей по отношению к дисциплине «Производство рекламной продукции» являются дисциплина «Технические средства». В свою очередь знания и умения по дисциплине «Производство рекламной продукции» необходимы при изучении профессионального модуля ПМ 05.

## **1.3. Цели и задачи дисциплины – требования к результатам освоения дисциплины**

С целью овладения указанным видом профессиональной деятельности и соответствующими профессиональными компетенциями обучающийся в ходе освоения дисциплины должен:

#### **иметь практический опыт:**

- выбора и использования инструмента, оборудования и основных изобразительных средств и материалов при исполнении рекламного продукта;

- построения модели (макета, сценария) объекта с учетом выбранной технологии;

- подготовки к производству рекламного продукта;

- производства рекламного продукта с учетом аспектов психологического воздействия рекламы, правового обеспечения рекламной деятельности и требований заказчиков.

## **уметь:**

- осуществлять фотосъемку для производства рекламного продукта:

- осуществлять видеосъемку для производства рекламного продукта;

- использовать компьютерные технологии при создании печатного рекламного продукта;

- разрабатывать сценарии для съемок и монтажа рекламы;

- использовать профессиональные пакеты программного обеспечения для

обработки графики, аудио-, видео-, анимации;

- использовать мультимедийные и wеb-технологии для разработки и внедрения рекламного продукта;

- реализовывать творческие способности для создания рекламного образа. **знать:**

- технику, технологии и технические средства фотосъемки в рекламе;

- технику, технологии и технические средства видеосъемки в рекламе;

- технические и программные средства для создания печатного рекламного продукта;

технические и программные средства для компьютерной обработки графики, аудио-, видео-, анимации;

- технологию создания Интернет рекламы;
- аппаратное и программное обеспечение.
- тексты различных средств рекламы;
- специфику создания текстов на радио и телевидении;

жанрово-тематические особенности видеоматериалов.

В результате освоения учебной дисциплины у обучающегося должны формироваться общие и профессиональные компетенции, включающие в себя способность:

ОК 01. Выбирать способы решения задач профессиональной деятельности применительно к различным контекстам;

ОК 02. Осуществлять поиск, анализ и интерпретацию информации, необходимой для выполнения задач профессиональной деятельности;

ОК 03. Планировать и реализовывать собственное профессиональное и личностное развитие;

ОК 04. Работать в коллективе и команде, эффективно взаимодействовать с коллегами, руководством, клиентами;

ОК 05. Осуществлять устную и письменную коммуникацию на государственном языке Российской Федерации с учетом особенностей социального и культурного контекста;

ОК 06. Проявлять гражданско-патриотическую позицию, демонстрировать осознанное поведение на основе традиционных общечеловеческих ценностей, применять стандарты антикоррупционного поведения;

ОК 07. Содействовать сохранению окружающей среды, ресурсосбережению, эффективно действовать в чрезвычайных ситуациях;

ОК 08. Использовать средства физической культуры для сохранения и укрепления здоровья в процессе профессиональной деятельности и поддержания необходимого уровня физической подготовленности;

ОК 09. Использовать информационные технологии в профессиональной деятельности;

ОК 10. Пользоваться профессиональной документацией на государственном и иностранном языках;

ОК 11. Использовать знания по финансовой грамотности, планировать

предпринимательскую деятельность в профессиональной сфере.

ПК 1.1. Разрабатывать техническое задание согласно требованиям заказчика.

ПК 1.3. Осуществлять процесс дизайнерского проектирования с применением специализированных компьютерных программ

#### **1.4. Рекомендуемое количество часов на освоение программы дисциплины**

Максимальная учебная нагрузка обучающегося 153 часа, в том числе: обязательная аудиторная учебная нагрузка обучающегося: 102 часа; самостоятельная работа обучающегося 51 час.

# **2. СТРУКТУРА И СОДЕРЖАНИЕ УЧЕБНОЙ ДИСЦИПЛИНЫ**

## **2.1. Объем учебной дисциплины и виды учебной работы**

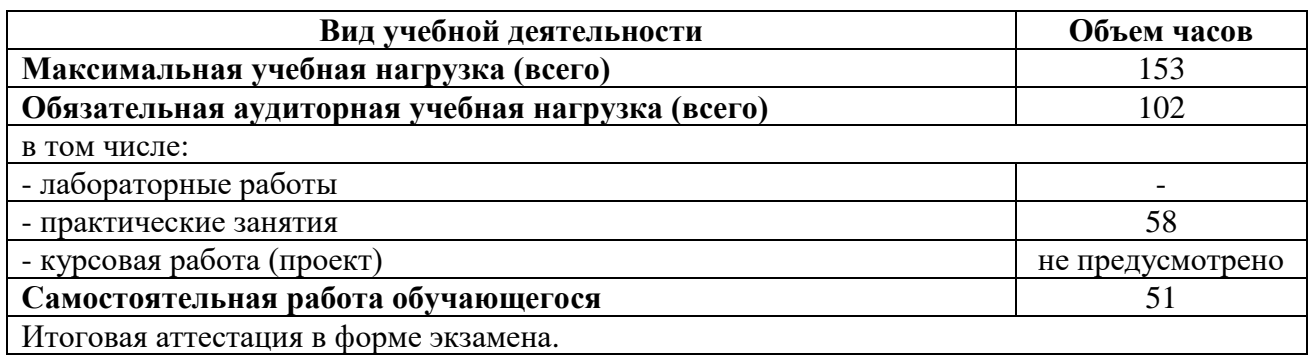

# **2.2. Тематические план и содержание учебной дисциплины**

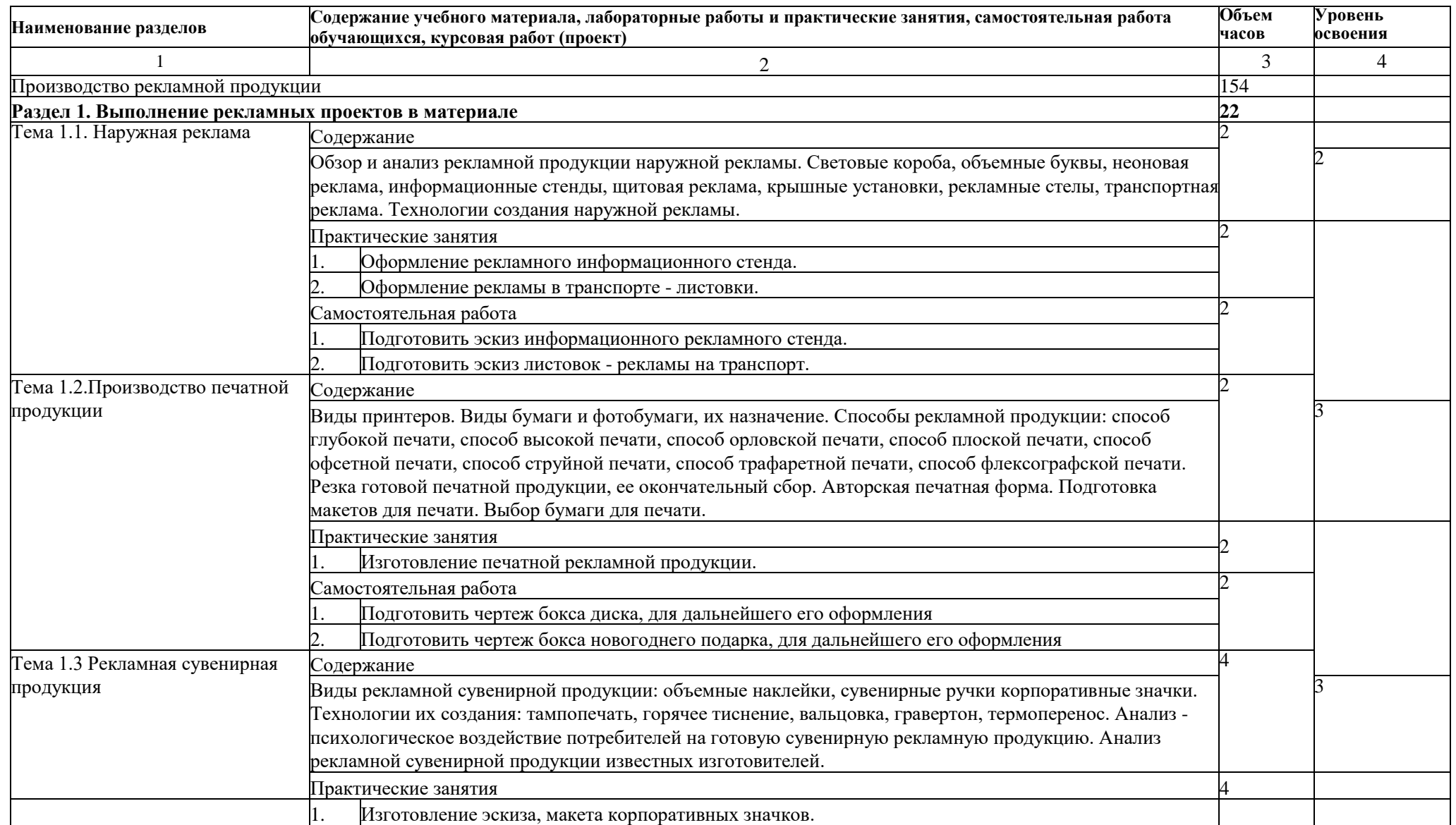

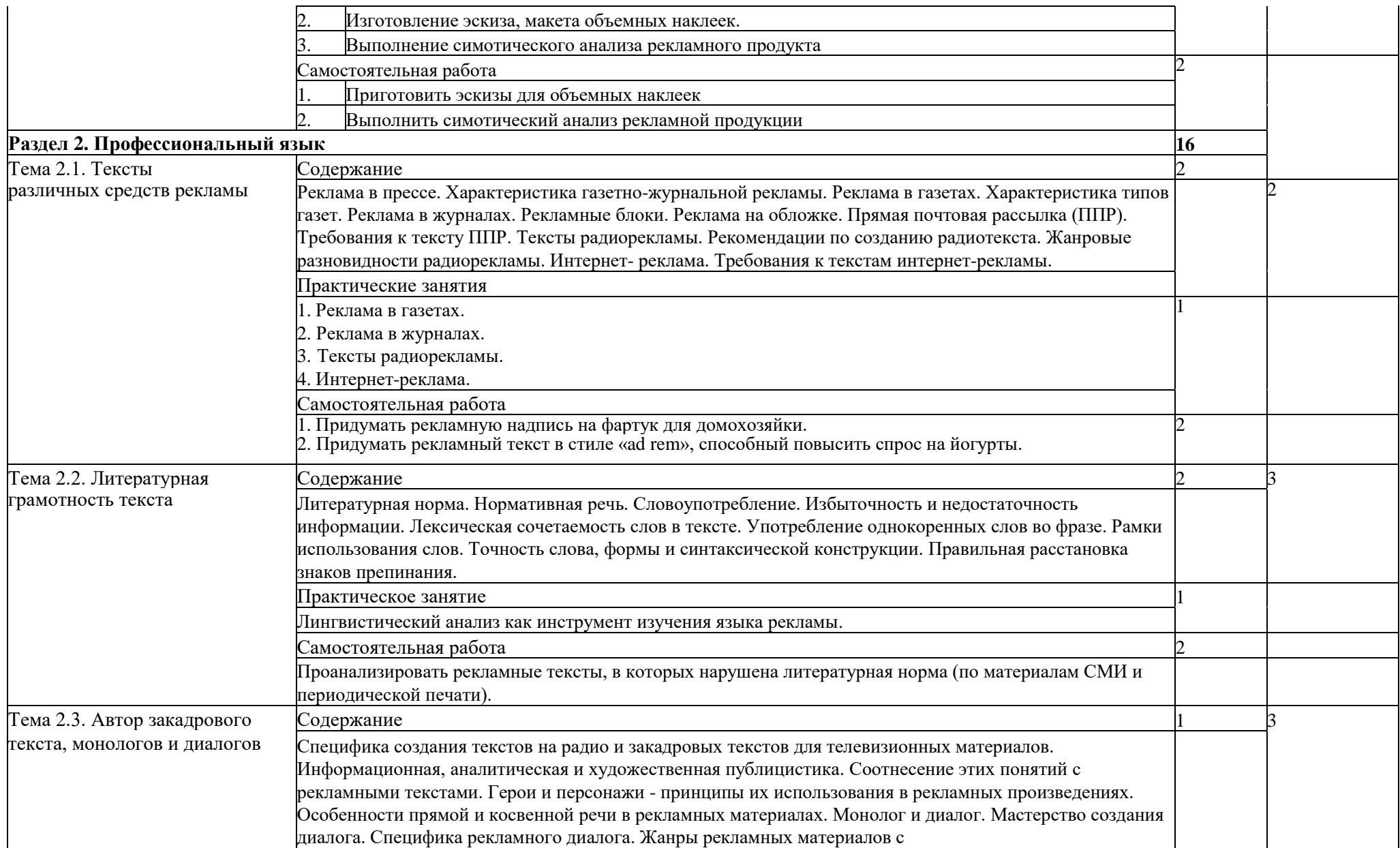

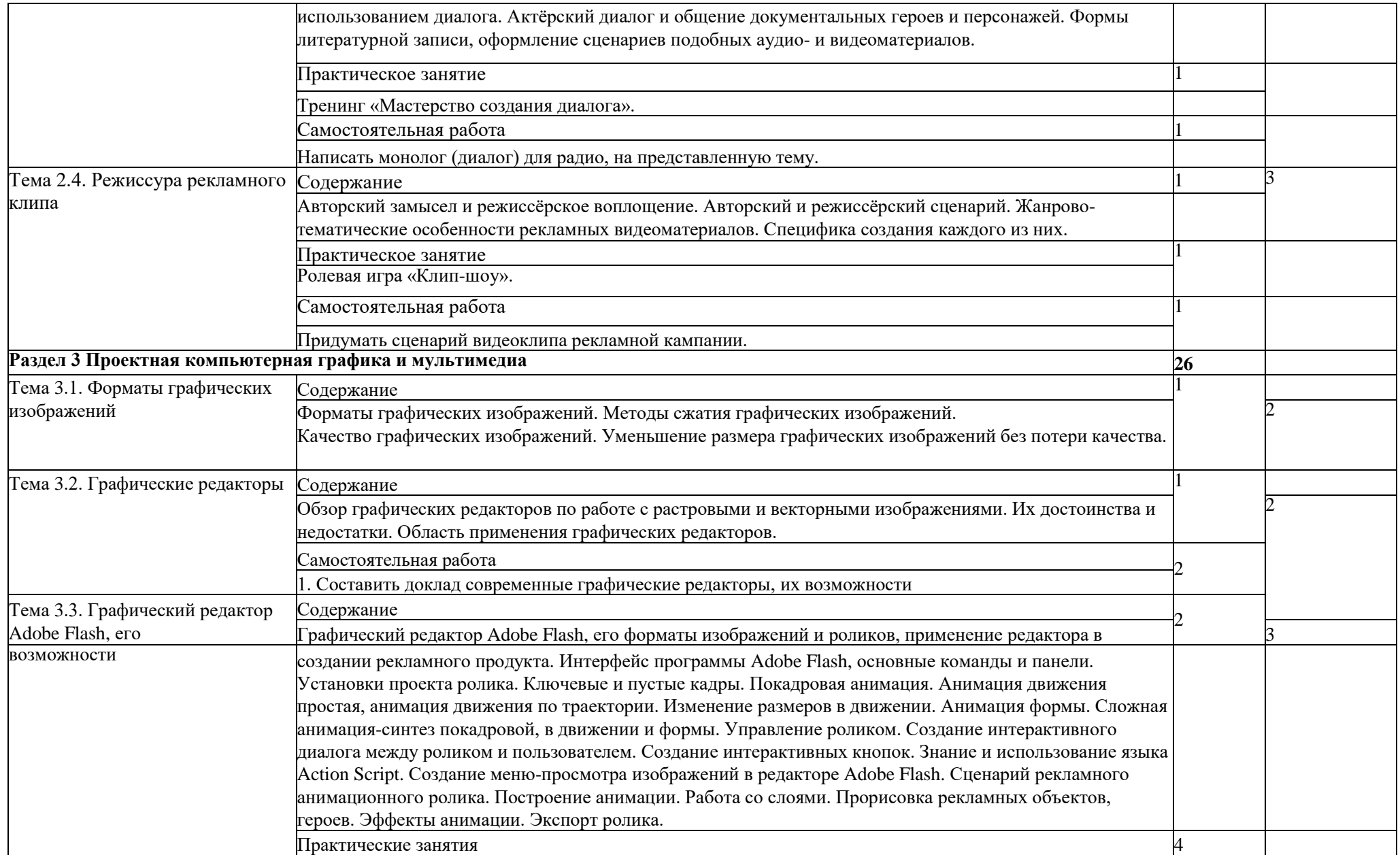

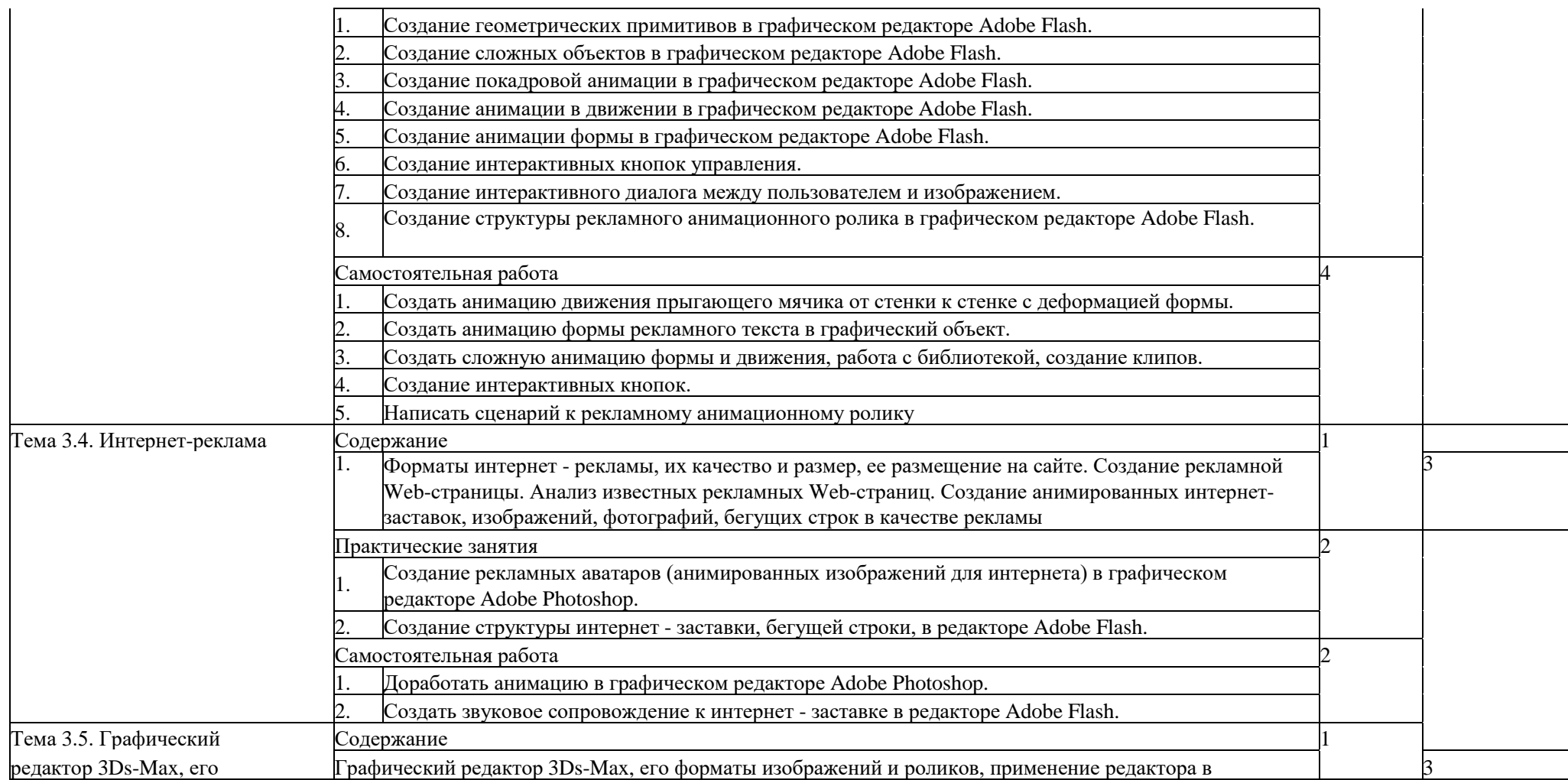

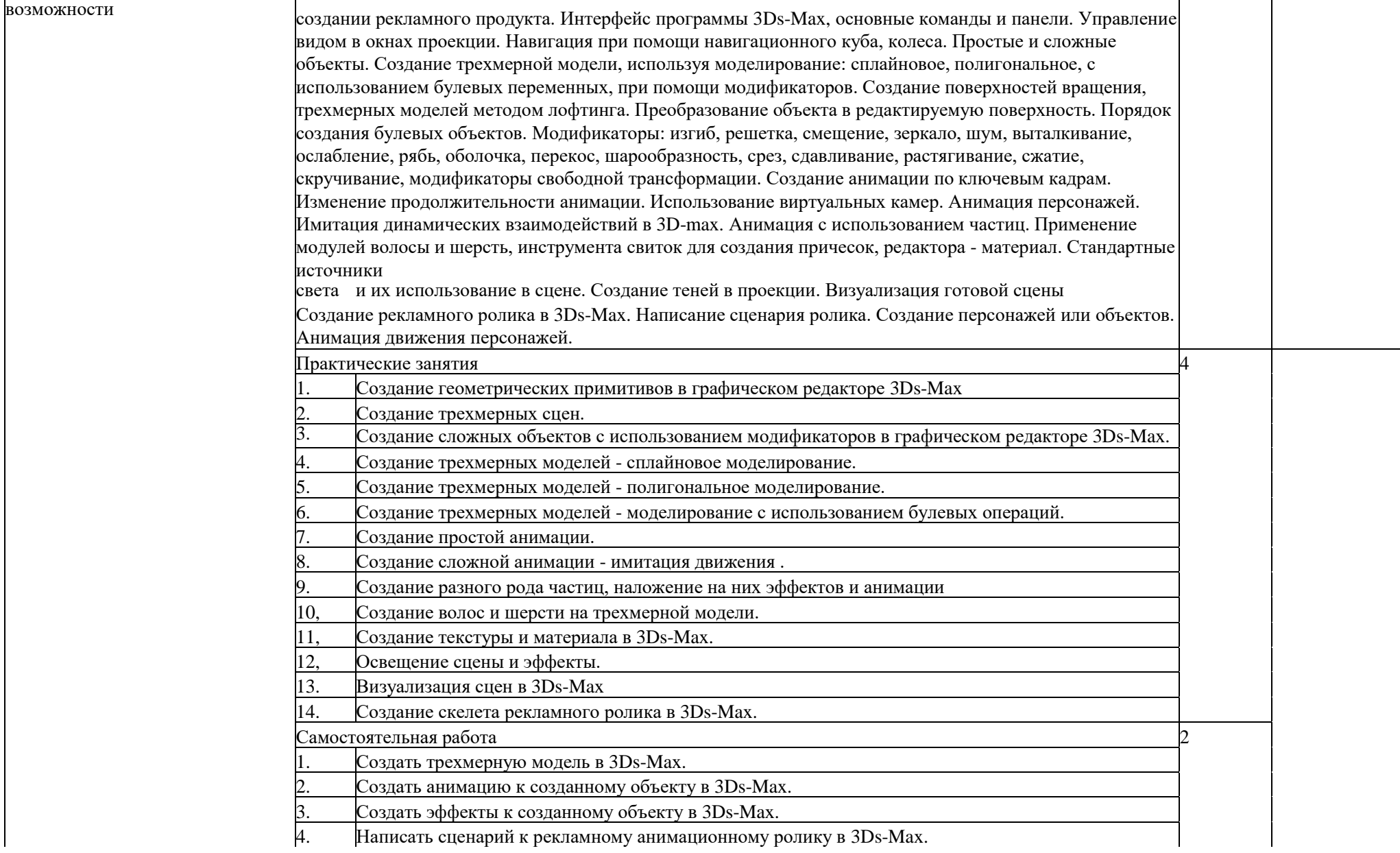

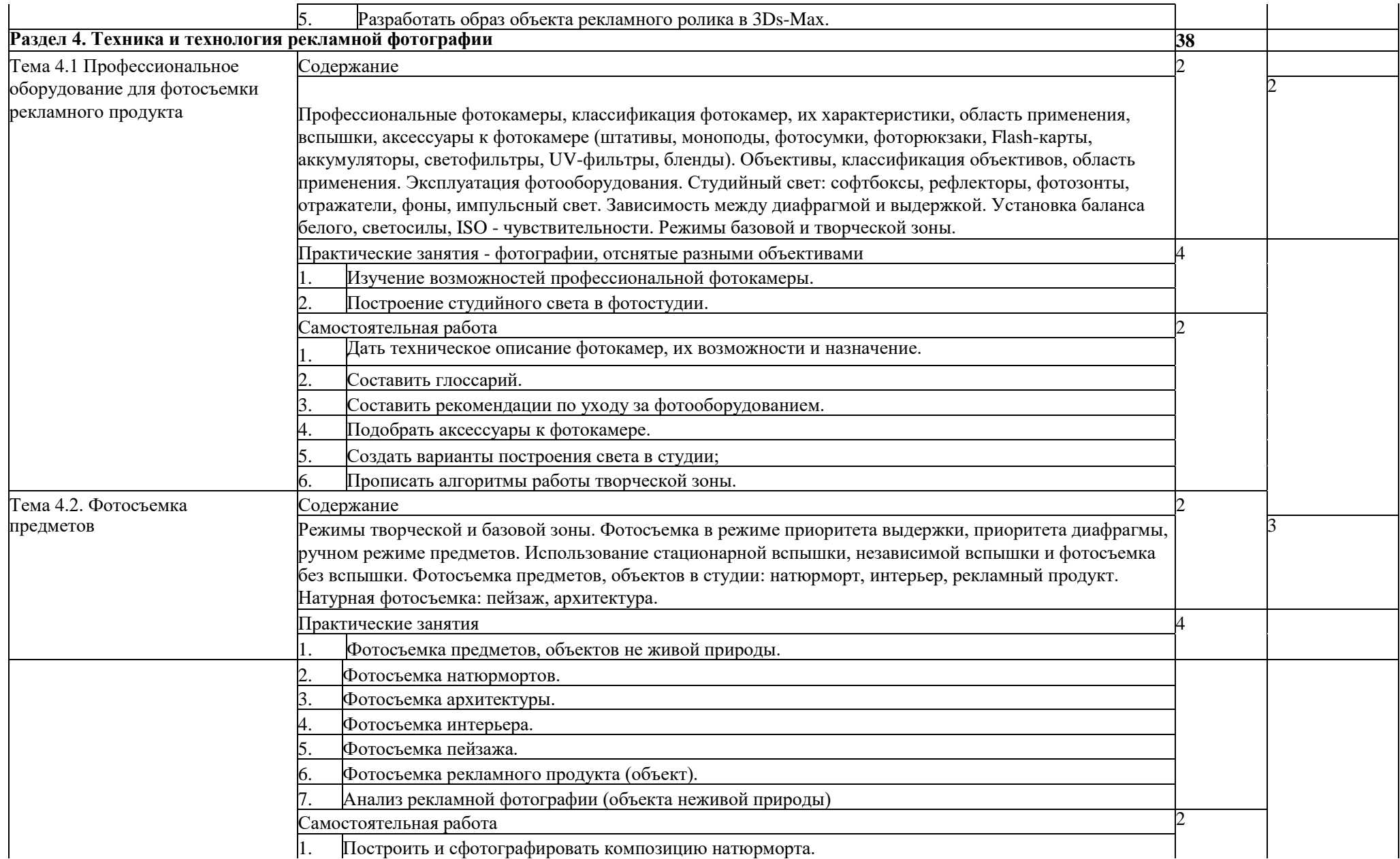

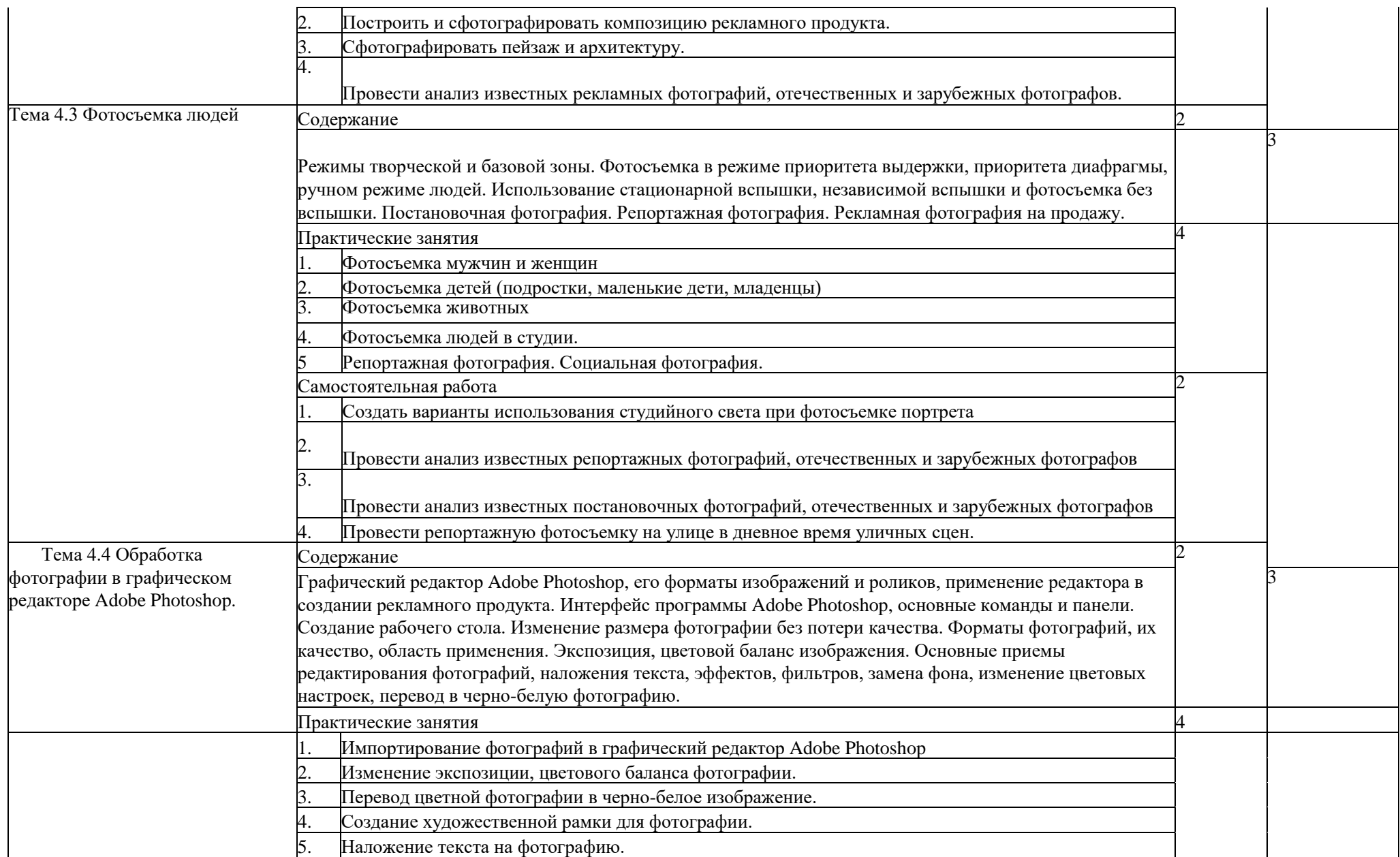

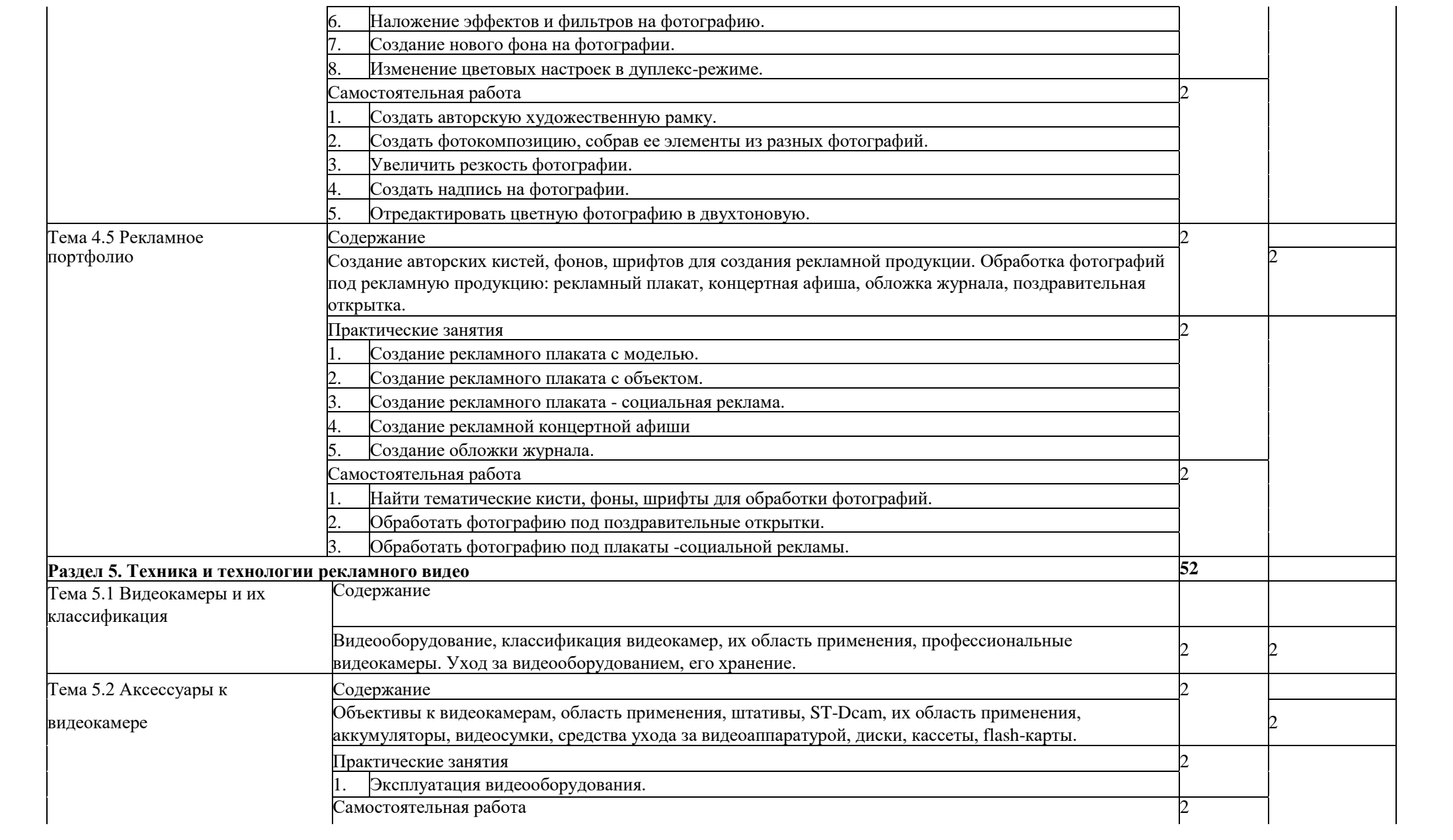

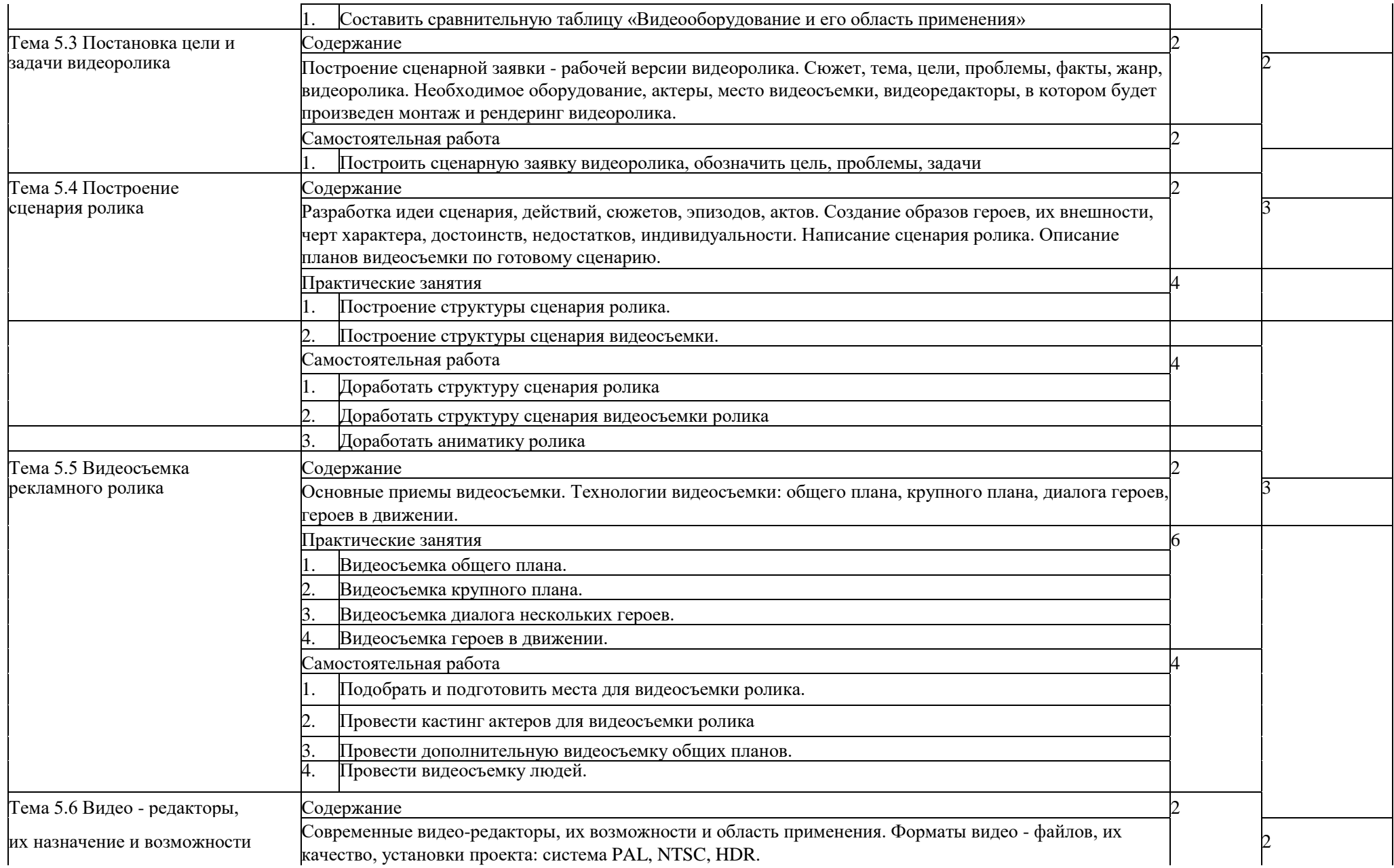

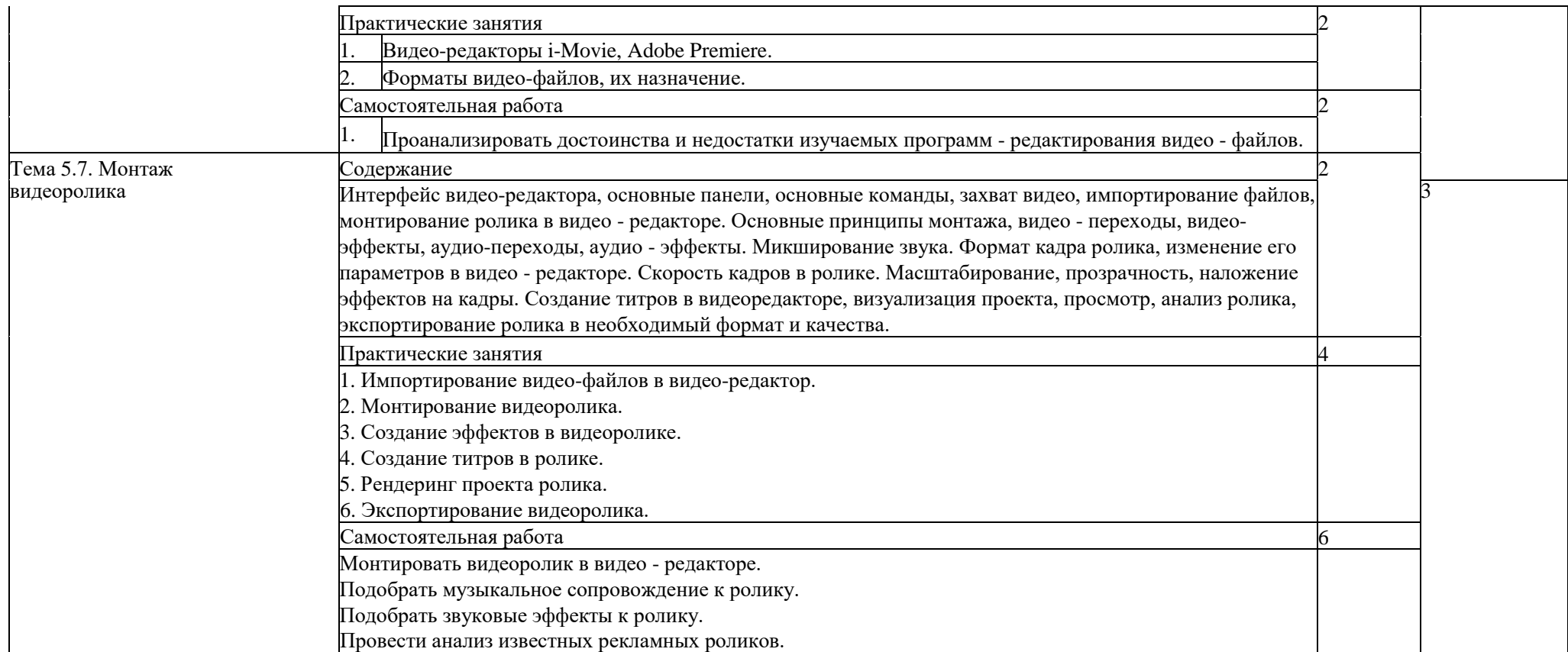

Для характеристики уровня освоения учебного материала используются следующие обозначения:

1.– ознакомительный (узнавание ранее изученных объектов, свойств);

2.– репродуктивный (выполнение деятельности по образцу, инструкции или под руководством);

3.– продуктивный (планирование и самостоятельное выполнение деятельности, решение проблемных задач).

## **3. УСЛОВИЯ РЕАЛИЗАЦИИ ПРОГРАММЫ ДИСЦИПЛИНЫ**

## **3.1. Требования к минимальному материально-техническому обеспечению**

Реализация программы дисциплины предполагает наличие учебных лабораторий: информационных и коммуникационных технологий, компьютерной графики и видеомонтажа.

Студии: видеостудия; фотостудия.

Оборудование лаборатории компьютерной графики и видеомонтажа:

- посадочные места по количеству обучающихся;
- рабочее место преподавателя;
- учебно-методический комплекс;
- наглядные пособия.

Технические средства обучения:

- 15 компьютеров IBM PC (или моноблок Mac 27''), с оперативной памятью не меньше 4 ГБ и свободной памятью не меньше 300 ГБ, планшеты, электронные перья, мышки;

- плазменная панель ;

- принтер;
- **-** сканер;
- сеть Интернет;

- программное обеспечение общего и профессионального назначения, программы Adobe Photoshop, Adobe Flash, CorelDraw, Adobe Premiere, 3D-max, Adobe Dreamweaver

Оборудование лаборатории информационных и коммуникационных технологий:

- посадочные места по количеству обучающихся;

- рабочее место преподавателя;
- учебно-методический комплекс;
- наглядные пособия.

Технические средства обучения:

- 15 компьютеров IBM PC, с оперативной памятью не меньше 4 ГБ и свободной памятью не меньше 300 ГБ.

- web-камеры;
	- выход в Интернет;
	- выход в локальную сеть;

Оборудование фотостудии:

- профессиональная фотокамера;
- объективы: стандартный, широкоугольный, макро объектив.
- комплект студийного оборудования: 2 софтбокса, 2 фотозонта,
- стойка для фона,

-фон белый,

- -фон серый,
- -штатив,

-стол для фотосъемки,

-радиосинхронизатор,

- отражатели;
- зеркало;
- стол для преподавателя;
- шкаф для хранения фотооборудования;
- стулья для студентов.
- -Технические средства обучения:

1 компьютер IBM PC, с оперативной памятью не меньше 4 ГБ и свободной памятью не меньше 300 ГБ, планшет, электронные перо;

телевизор, ЖК панель.

Оборудование видеостудии:

- профессиональная видеокамера;
- посадочные места по количеству обучающихся;
- рабочее место преподавателя;
- учебно-методический комплекс;
- наглядные пособия.

комплект студийного оборудования: 3 софита,

- стойка для фона,

-фон белый,

-фон серый,

-штативы для видеокамер;

- стол для преподавателя;
- отражатели;
- зеркало;
- ST-DCAM;

Технические средства обучения

1 компьютер IBM PC, с оперативной памятью не меньше 4 ГБ и свободной памятью не меньше 300 ГБ;

- телевизор, ЖК панель;
- стол для преподавателя;
- шкаф для хранения видеооборудования;
- -стулья для студентов
- плоттер.

## **3.2. Информационное обеспечение обучения Перечень рекомендуемых учебных изданий, Интернет-ресурсов, дополнительной литературы**

Основная:

- 1. [Ёлочкин М.Е.](http://www.academia-moscow.ru/authors/detail/47152/) , [Тренин Г. А.](http://www.academia-moscow.ru/authors/detail/256881/) , [Костина А. В.,](http://www.academia-moscow.ru/authors/detail/256878/) Дизайн-проектирование. Композиция, макетирование, современные концепции в искусстве, 2017.
- 2. [Тозик В.Т.](http://www.academia-moscow.ru/authors/detail/46488/) , [Корпан Л.М.,](http://www.academia-moscow.ru/authors/detail/47346/) Компьютерная графика и дизайн, 2018.
- 3. Пантюхин, П.Я. Компьютерная графика: учебное пособие. В 2-х частях. Ч. 1/П.Я. Пантюхин.- М.: ИНФРА-М, 2011.- 88 с.
- 4. Пантюхин, П.Я. Компьютерная графика: учебное пособие. В 2-х частях. Ч.2./ П.Я. Пантюхин.- М.: ИНФРА-М, 2011.- 64 с.
- 5. Соловьева, Н.М. Фотоаппаратура и ее эксплуатация: учебное пособие/Н.М. Соловьева. - М.: Дрофа, 2009.- 286 с.
- 6. Дмитриев, Л.М. Разработка и технологии производства рекламного продукта: учебник / Л.М. Дмитриев.- М.: Экономистъ, 2008.- 639 с.

Дополнительная:

- 1. Залогова, Л.А. Компьютерная графика. Элективный курс: учебное пособие/ Л.А. Залогова. - М.: БИНОМ, 2009.- 213 с.
- 2. Летин А.С. Компьютерная графика: учебное пособие/А.С. Летин М.: ФОРУМ, 2007. - 256 с.
- 3. Дмитриева, Л.М. Разработка и технологии производства рекламного продукта: учебник /ред. Л.М. Дмитриева.- М.: Экономистъ, 2008.- 639 с.
- 4. Миккель, О. Профессиональная цифровая фотосъёмка: руководство фотографа/М. Оланд; пер. Ю. Н. Скороход. - 2-изд. - М.: Эксмо,2010. - 304 с.
- 5. Симонович, С.В. Секреты цифрового фото/С.В. Симонович.- СПб.: Питер,2008.- 144 с.
- 6. Бэвистер, С. Цифровая фотография: базовый курс / С. Бэвистер; ред. А. И. Лапин. - М.: Эксмо, 2008.- 152 с
- 7. Ефремов, А. Цифровая фотография и photoshop. Уроки мастерства / А. Ефремов. - М.: Питер, 2009. - 192 с.
- 8. Шарков, Ф.И. Разработка и технологии производства рекламного продукта: учебник/Ф.И. Шарков. - М.: Дашков и К, 2009.- 408 с.
- 9. Мудров, А.Н. Основы рекламы: учебник / А. Н. Мудров. 2-е изд., перераб. и доп. - М.: Магистр, 2008. - 397с.

Интернет ресурсы

- 1. http://www.twirpx.com/file/15689 Русский язык и культура речи.
- 2. http://www.mastertext.spb.ru/ Рекламный текст.

3. HTTP://WWW.INTUIT.RU/ - Интернет университет информационных технологий.

## **4.КОНТРОЛЬ И ОЦЕНКА РЕЗУЛЬТАТОВ ОСВОЕНИЯ ДИСЦИПЛИНЫ**

Контроль и оценка результатов освоения дисциплины осуществляется преподавателем в процессе проведения практических занятий и лабораторных работ, тестирования, а также выполнения студентами индивидуальных заданий, проектов, исследований.

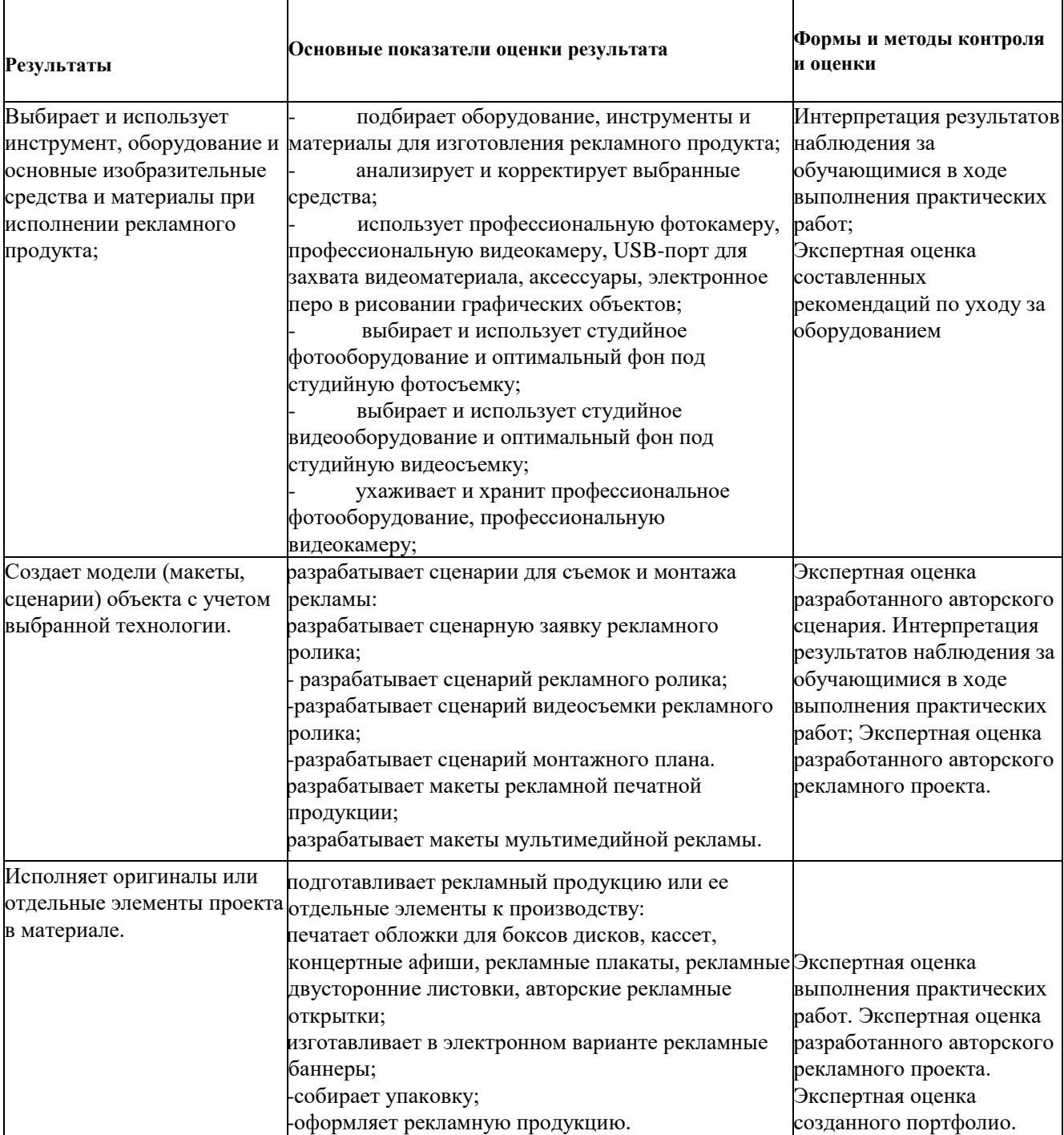

Формы и методы контроля и оценки результатов обучения должны позволять проверять у обучающихся не только сформированность профессиональных компетенций, но и развитие общих компетенций и обеспечивающих их умений.

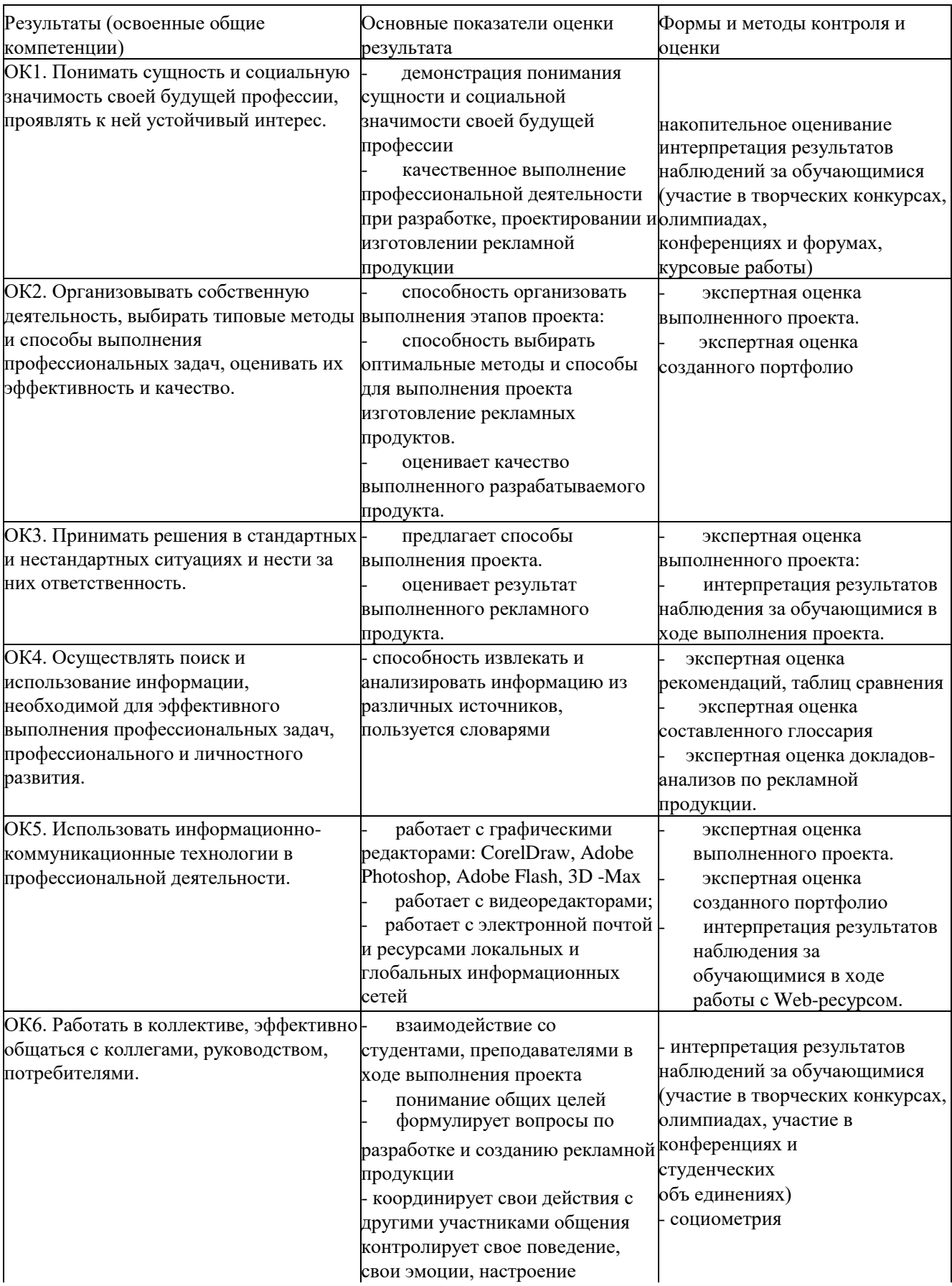

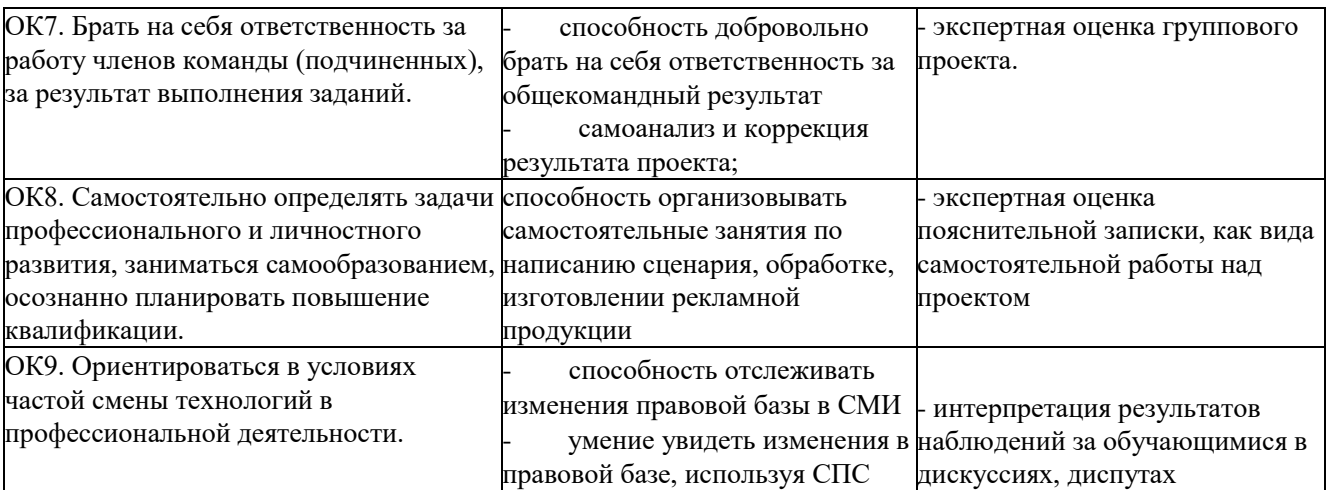

#### Критерии оценки:

«Отлично» -теоретическое содержание курса освоено полностью, без пробелов, умения сформированы, все предусмотренные программой учебные задания выполнены, качество их выполнения оценено высоко.

«Хорошо» - теоретическое содержание курса освоено полностью, без пробелов, некоторые умения сформированы недостаточно, все предусмотренные программой учебные задания выполнены, некоторые виды заданий выполнены с ошибками.

«Удовлетворительно» - теоретическое содержание курса освоено частично, но пробелы не носят существенного характера, необходимые умения работы с освоенным материалом в основном сформированы, большинство предусмотренных программой обучения учебных заданий выполнено, некоторые из выполненных заданий содержат ошибки.

«Неудовлетворительно» -теоретическое содержание курса не освоено, необходимые умения не сформированы, выполненные учебные задания содержат грубые ошибки.